## **EOLE AD DC - Scénario #32061**

# **Ajouter "rndc command = /bin/true" pour éviter les messages "/usr/sbin/rndc: Failed to exec child - No such file or directory"**

07/04/2021 14:42 - Klaas TJEBBES

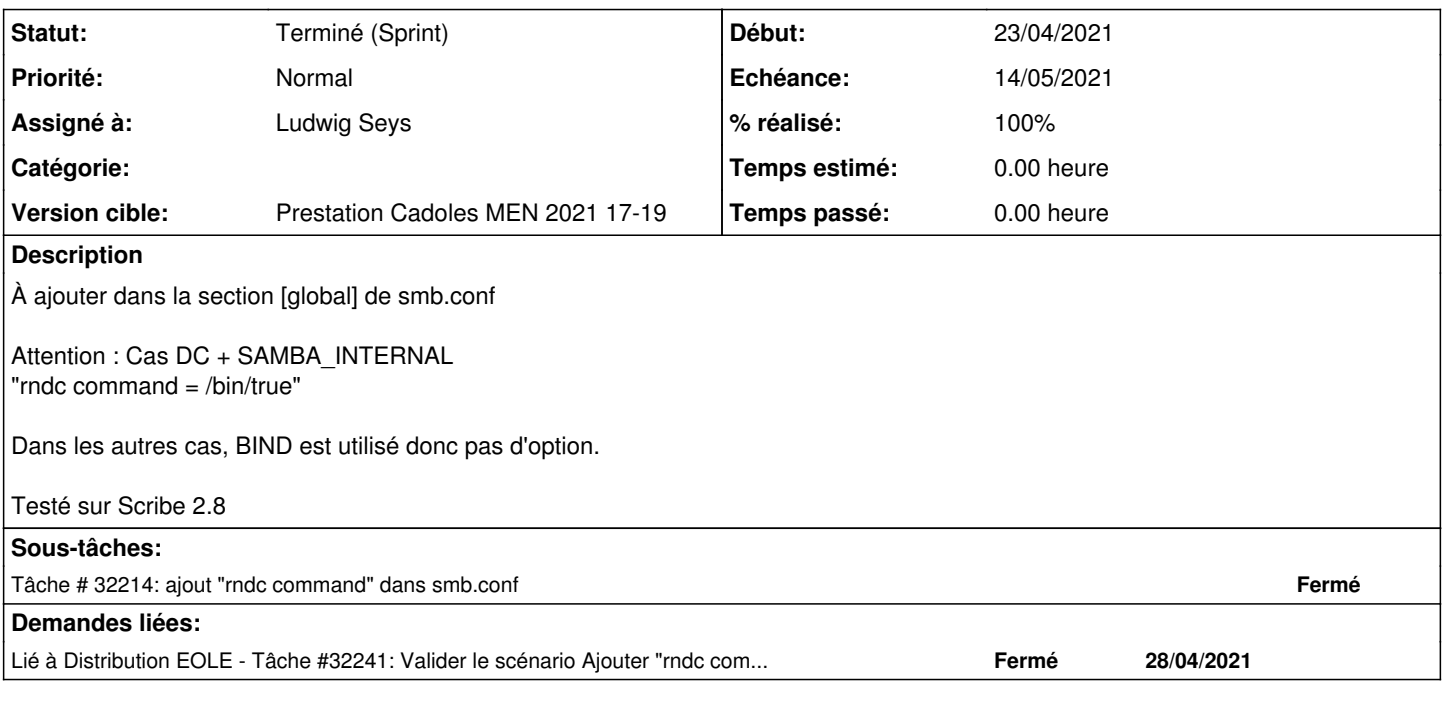

#### **Historique**

#### **#1 - 07/04/2021 14:46 - Gilles Grandgérard**

*- Description mis à jour*

*- Version cible mis à sprint 2021 14-16 Equipe MENSR*

#### **#2 - 15/04/2021 12:18 - Gilles Grandgérard**

- *Tracker changé de Demande à Scénario*
- *Echéance mis à 14/05/2021*
- *Version cible changé de sprint 2021 14-16 Equipe MENSR à Prestation Cadoles MEN 2021 17-19*

#### **#3 - 15/04/2021 12:18 - Gilles Grandgérard**

*- Points de scénarios mis à 1.0*

### **#4 - 19/04/2021 10:54 - Emmanuel GARETTE**

Quelle version ?

### **#5 - 20/04/2021 13:05 - Klaas TJEBBES**

*- Description mis à jour*

### **#6 - 22/04/2021 10:58 - Joël Cuissinat**

### *- Release mis à EOLE 2.7.2*

### Bien que :

rndc command (G)

This option is deprecated with Samba 4.11 and will be removed in future.

# dpkg -S /usr/sbin/rndc bind9-utils: /usr/sbin/rndc

Je pense que cette correction concerne uniquement Scribe >= 2.7.2 car sur Seth/AmonEcole, bind9 est préinstallé même s'il n'est pas utilisé.

#### **#7 - 26/04/2021 09:06 - Emmanuel GARETTE**

*- Statut changé de Nouveau à Résolu*

*- Assigné à mis à Ludwig Seys*

### **#8 - 11/05/2021 09:52 - Daniel Dehennin**

*- Lié à Tâche #32241: Valider le scénario Ajouter "rndc command = /bin/true" pour éviter les messages "/usr/sbin/rndc: Failed to exec child - No such file or directory" ajouté*

#### **#9 - 11/05/2021 16:06 - Joël Cuissinat**

*- Statut changé de Résolu à En cours*

#### **#10 - 17/05/2021 15:44 - Joël Cuissinat**

*- Statut changé de En cours à Terminé (Sprint)*

### **#11 - 02/11/2021 11:25 - Daniel Dehennin**

*- Lié à Tâche #33241: Valider le scénario Dyfonctionnement liste de sources à ne pas authentifier Eole Base proxy 2.8.1 (sprint 39-41) ajouté*

### **#12 - 02/11/2021 11:26 - Daniel Dehennin**

*- Lié à Tâche #33241: Valider le scénario Dyfonctionnement liste de sources à ne pas authentifier Eole Base proxy 2.8.1 (sprint 39-41) supprimé*